${\rm R}$ evista  ${\rm B}$ rasileira de  ${\rm F}$ ísica  ${\rm T}$ ecnológica  ${\rm A}$ plicada, v.1, n.1, maio/junho de 2014.

# **Uso de simulações numéricas no ensino da propagação eletromagnética em fibras óticas<sup>1</sup>**

Uso de simulaciones numericas en la enseñanza de la propagación electromagnética en fibras ópticas

*Using numerical simulations in teaching eletromagnetic propagation in fiber optics*

Emir Baude<sup>2</sup>

**Resumo:** Este artigo apresenta um estudo do uso de simuladores como ferramenta educativa. Mais especificamente, mostra-se a utilização de um simulador numérico no estudo de problemas de propagação de ondas eletromagnéticas em fibras e guias óticos. Seu uso é particularmente interessante neste caso, já que os fenômenos envolvidos não podem ser visualizados diretamente, o que dificulta a compreensão do aluno. Uma breve introdução a respeito dos fundamentos teóricos necessários é realizada, e alguns exemplos de simulação são apresentados. A análise dos efeitos de cada simulação mostram que é possível explorar uma grande diversidade de opções e variações, fazendo com que o entendimento sobre o assunto seja incrementado.

**Palavras-chave:** simulação numérica; fibras óticas; propagação eletromagnética.

**Resumen:** Este trabajo presenta un estudio sobre el uso de simuladores como herramienta educativa. Más específicamente, se mostra en el uso de una simulación numérica en el estudio de los problemas de propagación de la onda electromagnética en fibras ópticas y guías. Su uso es particularmente interesante en este caso, ya que los fenómenos involucrados no se puedem ver directamente, lo que dificulta la comprensión del estudiante. Una breve introducción sobre los fundamentos teóricos necesarios se lleva a cabo, y se presentan algunos ejemplos de simulación. El análisis de los efectos de cada simulación muestran que es posible explorar una amplia gama de opciones y variaciones, por lo que la comprensión del tema se incrementa.

**Palabras chave:** simulación numérica; fibras ópticas; propagación electromagnética.

*Abstract: This paper presents a study of the use of simulators as an educational tool. More specifically are presented here the use of a numerical simulator in the study of problems of electromagnetic wave propagation in optical fibers and guides. Their use is particularly interesting in this case, since the phenomena involved cannot be viewed directly, which hinders student understanding. A brief introduction about the theoretical foundations is performed, and some simulation examples are presented. The analysis of the effects of each simulation show that it is possible to explore a wide range of options and variations, improving the understanding about the subject.*

*Keywords: numerical simulations; fiber optics; electromagnetic propagation.*

 $\overline{a}$ 

<sup>1</sup> Este artigo é uma revisão do trabalho apresentado no III Simpósio Nacional de Ensino de Ciência e Tecnologia - SINECT 2012, com o título "Simulações Numéricas como Ferramenta de Auxílio ao Ensino de Propagação Eletromagnética em Fibras Óticas".

<sup>&</sup>lt;sup>2</sup> Formado em Física pela Universidade Federal do Paraná, possui Mestrado em Ciências pela Universidade Tecnológica Federal do Paraná e Doutorado em Engenharia Elétrica pela Universidade Estadual de Campinas. Atualmente é professor adjunto no *Câmpus* Pato Branco da Universidade Tecnológica Federal do Paraná, *e-mail*: emir@utfpr.edu.br.

# **1. Introdução**

O surgimento de uma nova tecnologia sempre abre novas perspectivas, sendo que o foco que cada pessoa interessada dá ao assunto depende de sua formação, habilidades e interesses. Por exemplo, o cientista orienta sua pesquisa para desvendar detalhes da natureza desta novidade. O engenheiro atenta para as possibilidades de aplicação que ela permite. Já o professor, que pode também ser um cientista e/ou um engenheiro, busca repassar as bases deste novo conhecimento a seus alunos, ou mesmo utilizá-lo para melhorar, ou transformar completamente, a sua forma tradicional de ensino. Na área da educação muitas vezes prognósticos mais ousados chegam a vislumbrar um futuro totalmente novo. Para demonstrar podemos citar Thomas Edison, inventor mundialmente conhecido, que uma vez disse: "Eu acredito que os filmes estão destinados a revolucionar o nosso sistema educacional e que em uns poucos anos irão suplantar grandemente, se não inteiramente, o uso de livros texto" (POMPEA, 2002, p.414). Entretanto, o mesmo autor destaca que as novas tecnologias não chegam a suplantar a forma corrente de ensino, mas acabam sendo integradas a ele, levando a um aprimoramento da forma de ensinar. Uma constatação disto ocorreu nos últimos 30 anos, quando praticamente deixou-se de utilizar material em transparências e retroprojetores, para utilizar maciçamente as apresentações digitais e projetores multimídia.

Além disso, os avanços tecnológicos que ocorreram nas últimas décadas transformaram nossa sociedade que inicialmente era baseada na produção industrial e agrícola, em uma sociedade em que o conhecimento e a comunicação são fontes de riqueza (SOUZA e DANDOLINI, 2009). Nesta nova sociedade, o uso de computadores é algo comum, direta ou indiretamente. Sendo assim, é natural que o uso de programas computacionais educativos venha crescendo ano a ano, com inúmeros relatos de experiências, nas mais diversas áreas da educação (GUILLERMO, TAROUCO e ENDRES, 2005; SILVA *et al.*, 2008; CABRAL, 2005; ALVES, SCHIMIGUEL e ARAÚJO, 2013).

Especificamente no ensino de engenharia, o uso de simuladores computacionais vem atuando como ferramenta complementar ao ensino tradicional, servindo para exemplificar ou aprofundar determinado tópico. Estes programas geralmente permitem ao usuário selecionar e alterar diferentes parâmetros do programa e assim verificar quais as mudanças nos resultados obtidos, permitindo ao aluno que ele mesmo construa o próprio conhecimento. Além disso, o uso destes programas também serve para suprir determinadas carências que podem surgir na implementação dos cursos, devido ao elevado custo de instalação de alguns laboratórios, ou mesmo devido a dificuldades de acesso a eles.

Os *softwares* de simulação são projetados para imitar ou reproduzir situações reais, ou mesmo hipotéticas, de fenômenos que se deseja estudar. Isto é particularmente interessante quando o objeto da simulação é um processo perigoso, danoso ou de difícil visualização em seu ambiente natural. Certamente é mais indicado simular os efeitos da contaminação de águas e solos devido a um derramamento de substâncias químicas do que fazer os testes em campo (CARVALHO, CARVALHO e SILVA, 2008).

O estudo de campos eletromagnéticos, necessário em disciplinas de física e engenharia, possui um certo empecilho pois campos elétricos e magnéticos não podem ser visualizados diretamente, o que dificulta a compreensão do fenômeno. O uso de simuladores para suprir esta dificuldade foi relatado em Nogueira (2008) e em Pedroso e Araújo (2011), aplicado a diferentes situações. Esta dificuldade se repete quando se quer estudar a propagação de ondas eletromagnéticas através de diversas estruturas. Assim, um simulador que apresente o comportamento dos respectivos campos durante a propagação através de fibras óticas, guias de onda ou outras estruturas semelhantes, certamente ajudará o aluno a entender o que está acontecendo durante o guiamento da onda eletromagnética. Note-se ainda que, devido a velocidade de propagação de uma onda eletromagnética ser extremamente alta, próxima da velocidade da luz (ela mesma sendo uma onda eletromagnética), os tempos reais de duração do fenômeno seriam extremamente baixos (entre  $10^{-5}$  e  $10^{-8}$  segundos), o que por si só inviabiliza sua observação direta.

Nesse contexto, apresenta-se neste artigo uma proposta para um simulador numérico de ondas eletromagnéticas que estuda a propagação delas por algumas estruturas prédeterminadas, principalmente através de dispositivos baseados em fibras óticas. A concentração das simulações nesta área se deve ao fato de que o uso das fibras óticas se tornou extremamente popular nos últimos anos, não só na área de telecomunicações, mas também na área de sensoriamento e controle.

A implementação do simulador levou em consideração que os recursos computacionais disponíveis seriam aqueles presentes em um laboratório de informática padrão, com computadores pessoais comuns sem grande capacidade de processamento. A escolha e adaptação do método numérico a ser utilizado também levou isto em consideração, além da necessidade de uma certa rapidez no processamento de dados, a fim de evitar que o uso do programa se torne um processo tedioso.

*RBFTA, v.1, n.1, maio/junho de 2014, p. 56* Para uma melhor compreensão do problema, julga-se ser importante um melhor entendimento sobre o que são fibras óticas, quais as equações necessárias para modelagem matemática da propagação e quais métodos numéricos usados na simulação. Esta fundamentação será feita na próxima seção, e algumas aplicações são apresentadas na seção posterior.

# **2. Fundamentação Teórica**

Basicamente, a fibra ótica é um guia de ondas eletromagnéticas de estrutura cilíndrica, feito de vidro ou materiais poliméricos. A estrutura básica de uma fibra ótica consiste em um núcleo, com índice de refração  $n_1$  e uma casca feita do mesmo material que o núcleo, mas com um índice de refração n<sub>2</sub>, tal que n<sub>2</sub> > n<sub>1</sub>. Em aplicações que não envolvem a interação da luz guiada pela fibra com o meio externo, a fibra ótica pode ser envolvida por um revestimento de material plástico com a finalidade de dar maior resistência e durabilidade à mesma. Na Figura 1 vemos um esquema típico de uma fibra ótica.

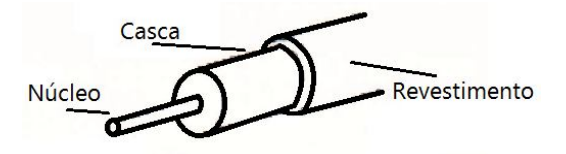

**Figura 1: Esquema de uma fibra ótica.**

A fibra ótica é construída de forma tal a garantir que um feixe luminoso fique confinado ao núcleo da fibra, através do fenômeno conhecido com reflexão interna total. Para que este fenômeno ocorra, isto é, para que o feixe não seja transmitido lateralmente para fora da fibra, o feixe luminoso deve incidir na interface casca/núcleo em certo ângulo mínimo, conhecido como ângulo crítico, que pode facilmente ser calculado através da relação de Snell-Descartes (RIBEIRO, 1999), dada por:

$$
n_1 \text{ sen}\theta_1 = n_2 \text{ sen}\theta_2. \tag{1}
$$

Tipicamente, o diâmetro da casca é de 125.0 µm, e o diâmetro do núcleo pode variar de 5.0 a 60.0 µm. Variações no formato (fibras elípticas, guias retangulares, etc.) e dimensões (fibras afuniladas) podem ocorrer de acordo com a aplicação desejada para a fibra. Existem ainda fibras especiais com características bem específicas, tais como fibras elípticas, ou ainda birrefringentes (GIOZZA, CONFORTI e WALDMAN,1991).

*RBFTA, v.1, n.1, maio/junho de 2014, p. 57* Em todos os casos, a modelagem de estruturas para análise eletromagnética envolve tipicamente a resolução das Equações de Maxwell. A partir delas podemos obter uma equação mais adequada para nossos objetivos, considerando que: (i) a onda eletromagnética é uma onda transversal, isto é, os campos elétrico e magnético oscilam perpendicularmente à direção de propagação; (ii) a fibra ótica é um meio dielétrico isotrópico livre de cargas e correntes; (iii) as variações na direção longitudinal, estabelecida como a direção de propagação da onda, ocorrem de forma lenta e gradual. A partir disto, pode-se facilmente obter a equação de Helmholtz (2) que descreve a propagação dos modos transversais da onda eletromagnética (BAUDE, 1996). Para o caso do campo elétrico obtém-se:

$$
\nabla^2 E(x, y, z) + k_0^2 n^2(x, y, z) E(x, y, z) = 0
$$
\n(2)

em que  $\nabla^2$  representa o operador laplaciano,  $k_0$  corresponde à constante de propagação da onda no vácuo e **n** (x,y,z) é o índice de refração do meio nas coordenadas correspondentes. **E** (x,y,z) representa o campo elétrico da onda, que supõe-se varia lenta e harmonicamente na direção de propagação. Assim, pode-se escrever o campo elétrico como  $E(x, y, z) = \Psi(x, y, z)e^{-jk_0 n_0 z}$ , onde a parte exponencial representa a componente harmônica do campo, *n<sup>0</sup>* é o índice efetivo de propagação da onda no meio, *j* é o número imaginário, e a função  $\Psi(x, y, z)$  é tal que sua derivada segunda se anula na direção de propagação.

Considerando ainda a simetria cilíndrica do problema, entende-se ser possível desconsiderar as variações que ocorrem em relação a uma das coordenadas transversais, uma vez que devem ser exatamente iguais àquelas que ocorrem em relação à outra coordenada transversal. Com esta simplificação sacrifica-se a exatidão dos resultados obtidos nas simulações, entretanto como o simulador possui propósitos didáticos, acredita-se que isto não acarreta em prejuízo qualitativo aos resultados obtidos. Assim, o problema se resume a uma simulação bidimensional da propagação em uma direção longitudinal (eixo z) de um pulso de onda distribuído transversalmente (eixo x). Um benefício que surge com este tratamento simplificado é o aumento na velocidade de processamento, o que permite simular uma maior variedade de situações. Com todas estas considerações, a Equação (2) transforma-se em:

$$
\frac{\partial^2 \Psi(x,z)}{\partial x^2} + k_0^2 \Delta n^2(x,z) \Psi(x,z) = 2jk_0 n_0 \frac{\partial \Psi(x,z)}{\partial z}
$$
\n(3)

em que **Δn<sup>2</sup>** *(x,z) = n<sup>2</sup> (x,z) – n<sup>0</sup> 2* representa a variação do índice de refração ao longo da fibra ótica. Esta equação é a base para diversas simulações realizadas com as técnicas numéricas adequadas. Alguns dos objetivos durante o desenvolvimento do programa de simulação eram justamente a rapidez e flexibilidade, para que se pudesse fazer algumas mudanças na estrutura em estudo e verificar-se o efeito desta mudança em pouco tempo. Desta forma, entende-se que o uso de métodos numéricos para obter a evolução da onda eletromagnética ao viajar pela fibra ótica é recomendado.

*RBFTA, v.1, n.1, maio/junho de 2014, p. 58* O método numérico a ser utilizado depende de uma série de fatores que englobam as características do problema a ser resolvido, os recursos computacionais disponíveis e a facilidade de aprendizado do método a ser utilizado. Optou-se por utilizar o método conhecido como método da propagação de feixe por diferenças finitas (FD-BPM, *Finite Difference - Beam Propagation Method*), pois o mesmo apresenta um bom desempenho quando o comprimento total a ser simulado é muito grande quando comparado com o comprimento de onda utilizado (ROEY, DONK e LAGASSE, 1981). Além disto, é um método rápido e tem sido utilizado com bons resultados (BAUDE, 2013). Uma das restrições ao uso do método é justamente que não ocorram variações abruptas na direção de propagação, condição esta que já é levada em consideração na dedução da Equação (2).

A ideia básica do método consiste em dividir o domínio de cálculo em diversos pontos e calcular o campo elétrico correspondente a cada ponto a partir dos valores de pontos adjacentes. Para isto, aproxima-se a derivada segunda da Equação (3) por diferenças finitas, e integra-se numericamente a equação resultante no intervalo (z,  $z+\Delta z$ ), onde o termo  $\Delta z$ representa a distância de cada passo de propagação ( $\Delta z \ll z$ ). Os detalhes da aplicação do método numérico serão suprimidos por brevidade, podendo ser obtidos em (CHUNG e DAGLI, 1990), mas a expressão obtida calcula o campo elétrico na posição z+Δz a partir do campo conhecido em *z*. Uma estimativa para o campo elétrico inicial pode ser obtida por meio de uma aproximação exponencial dada pela expressão  $I_0 e^{-x^2/c^2}$ 0  $e^{-x^2/c}$ , onde *I*<sup>0</sup> é a intensidade máxima do campo, *x* representa a distância transversal ao centro da fibra e *C* é uma constante que define a largura do pulso. Com esta estimativa para a posição z<sub>0</sub>, calcula-se o campo na posição subsequente,  $z_0 + \Delta z$ , e repete-se o processo até chegar à coordenada longitudinal final pré-estabelecida.

# **3. Aplicações**

Atualmente os diversos parâmetros necessários para a simulação são fornecidos pelo usuário por meio de um arquivo de entrada que pode ser editado em qualquer processador de texto simples, como o bloco de notas disponível em qualquer uma das versões do sistema operacional *Windows*, ou similares. Entre os diversos parâmetros disponíveis é possível alterar os índices de refração e diâmetros do núcleo e da casca da fibra, e editar as características do meio que esteja circundando a fibra. O próprio arquivo possui uma descrição sucinta do que representa cada um dos parâmetros, sendo necessário um breve treinamento prévio por parte do usuário para realizar as mudanças necessárias. Este treino inicial pode ser realizado na apresentação do programa aos alunos, ou mesmo obtido diretamente por eles a partir de uma série de arquivos de exemplo preparados com antecedência pelo instrutor. Após cada simulação, o programa grava os resultados em quatro arquivos diferentes que contem (a) o pulso inicial, (b) o pulso final, (c) a evolução da intensidade transmitida ao longo da propagação e (d) a variação tridimensional do campo ao longo da propagação. Os arquivos de saída podem ser visualizados com o auxílio de programas gráficos comuns para fazer a análise dos dados obtidos após cada simulação. Tais programas podem ser obtidos gratuitamente (*Graph, OpenOffice Calc*) ou mesmo adquiridos em revendedores especializados (*Origin, Excel, Surfer*). Em versões futuras do simulador será desenvolvida uma interface gráfica que facilitará tanto a tarefa de definição dos parâmetros iniciais, como também a visualização dos resultados.

O programa de simulação foi desenvolvido a partir de uma implementação anterior (KALINOWSKI e GUZMÁN, 1994) em linguagem FORTRAN, podendo ser executado em computadores pessoais padrão. O tempo de simulação depende do número de divisões transversais e longitudinais utilizadas, por isto recomenda-se um passo de discretização, transversal ou longitudinal, em torno de 10% do comprimento de onda utilizado.

Para demonstrar os efeitos do uso do simulador, apresenta-se dois exemplos diferentes e que podem ser discutidos em disciplinas diversas dentro de um curso de telecomunicações, engenharia elétrica ou eletrônica. Os exemplos selecionados mostram algumas das funcionalidades do simulador proposto, embora o mesmo ainda possua outras possibilidades não exploradas neste artigo.

# **4.1. Análise do uso da simulação para o estudo de fibras óticas com alterações de diâmetro**

Com o uso do simulador é possível alterar os diâmetros da casca e/ou do núcleo ao mesmo tempo, e analisar os efeitos destas mudanças na propagação da onda eletromagnética. Imaginemos uma fibra em que ocorre uma redução em seu diâmetro de forma gradual, mas que depois volta ao seu diâmetro original também gradualmente. Esta configuração é conhecida como *tapers* em fibras, sendo que a redução pode atingir somente a casca da fibra, conforme Figura 2.a, ou pode atingir ao mesmo tempo casca e núcleo, Figura 2.b. Para facilitar a descrição dos resultados, o primeiro tipo de será chamado de *Taper-I*, enquanto o segundo será chamado de *Taper-II*. Tais dispositivos apresentam uma grande variedade de aplicações, principalmente na área de sensoriamento (BRAMBILLA *et al*, 2009), quando a luz guiada no interior da fibra é modulada pela sua interação com o material externo, designado como "amostra" nas Figuras 2.

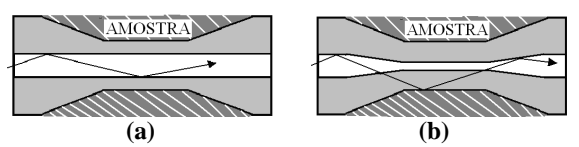

**Figura 2: Esquemas de fibras com redução em seus diâmetros (a) de casca (***Taper-I***) e (b) de casca e núcleo (***Taper-II***).**

Nas simulações, uma seção de fibra ótica comum com diâmetros iniciais iguais a 10.0 µm para o núcleo e 125.0 µm para a casca sofre uma redução gradual até sua casca atingir um diâmetro de 20.0 µm em sua seção reduzida. No caso em que o núcleo também é reduzido na mesma proporção, o núcleo atinge um diâmetro final de 1.60 µm. A redução ocorre linearmente, e as dimensões utilizadas podem ser vistas na Figura 3. Os índices de refração utilizados foram de 1.46575 para o núcleo, 1.464 para a casca e 1.330 para o meio externo, representando a imersão da fibra em água pura. O comprimento de onda utilizado foi de 1.50 µm (infravermelho), tipicamente utilizado em aplicações práticas por possuir baixa atenuação durante a propagação pela fibra (RIBEIRO, 1999).

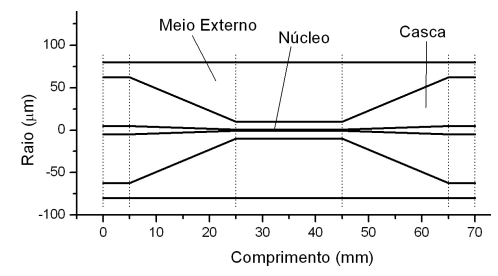

**Figura 3: Dimensões básicas utilizadas nas simulações das fibras.**

Nas Figuras 4 observam-se os gráficos tridimensionais da onda sendo propagada ao longo das fibras, sendo a Figura 4.a para o *Taper-I* e a Figura 4.b para o *Taper-II*. A primeira vista, ambas parecem ser semelhantes, mas em um exame mais detalhado é possível ver que a segunda sofre uma maior influência do meio externo, representada pela maior instabilidade da onda durante a propagação.

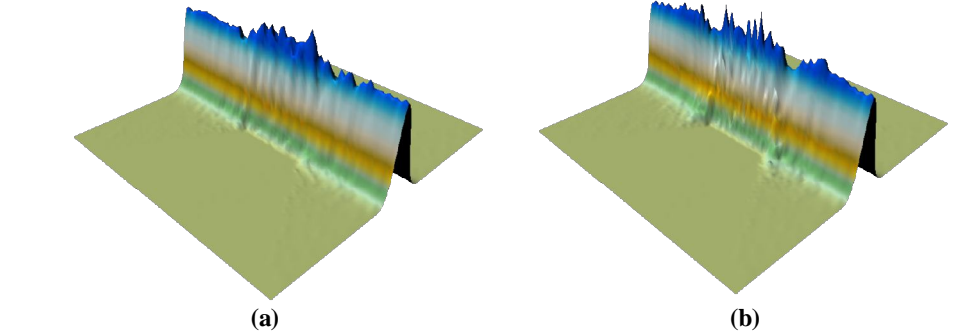

**Figura 4: Gráficos da propagação de uma onda eletromagnética através de fibras com redução em seus diâmetros (a) de casca e (b) de casca e núcleo.**

A maior interação descrita no parágrafo anterior pode ser melhor visualizada quando compara-se a intensidade normalizada dos pulsos eletromagnéticos transmitidos ao longo da fibra durante a propagação, conforme mostrado na Figura 5. A maior atenuação presente no *Taper-II* fica claramente visível, mostrando que esta é uma estrutura preferível ao *Taper-I* quando deseja-se projetar um sensor que interaja com o meio externo, por exemplo. Por intensidade normalizada entenda-se a razão entre a intensidade *I* da luz em determinada posição *z* e a intensidade inicial *I<sup>0</sup>* da luz na posição inicial.

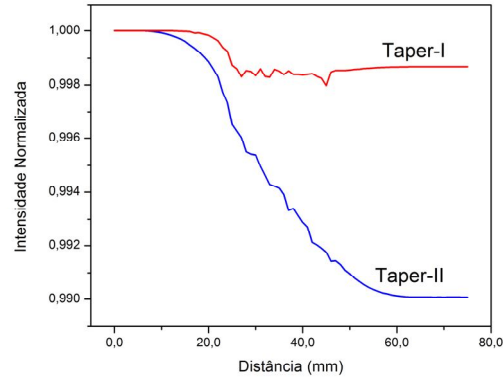

**Figura 5: Intensidade normalizada em função da distância de propagação ao longo das fibras.**

Observa-se também que a aplicação do simulador permite estudar ainda os efeitos de variações nos índices de refração para a casca, o núcleo ou o meio externo, variações nos diâmetros iniciais e reduzidos das fibras e variações nos comprimentos das fibras, entre outros.

#### **4.2. Análise do uso da simulação numérica para o estudo de um divisor de feixe**

Outro dispositivo bastante utilizado, tanto na área de sensoriamento quanto de telecomunicações são os divisores de feixe (TSUJI, KOSHIBA e SHIRAISHI, 1997). Este dispositivo divide um pulso inicial em dois pulsos exatamente iguais, porém com aproximadamente metade da intensidade original. Assim, o pulso que viajar por um ramal sem interferências externas pode ser usado como sinal de controle, sendo chamado de sinal de referência. O outro pulso, que passa através do sensor, é comparado com o sinal de referência, obtendo-se então informações precisas a respeito da amostra. Esta análise pode ser feita manualmente, ou mesmo automatizada, com o uso de diferentes técnicas que podem ser encontradas na literatura especializada. Na Figura 6 a seguir, observa-se um esquema ilustrativo do que foi explanado aqui.

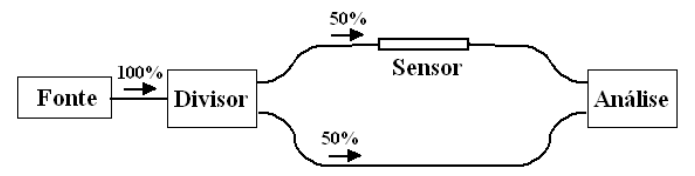

**Figura 6: Arranjo típico utilizado em sistemas de sensoriamento envolvendo um divisor de feixe.**

Estes divisores são basicamente dispositivos de ótica integrada especialmente desenvolvidos para esta função e fabricados com os mesmos materiais de que são feitos os guias óticos. Assim, o simulador permite estabelecer os índices de refração a serem utilizados, bem como as distâncias e separação do divisor. No exemplo a seguir foram utilizados os mesmos valores de índice de refração e diâmetros iniciais apresentados na seção anterior, exceto para o meio externo que foi modelado com índice de refração igual a 1.0, embora o mesmo não apresente grande influência neste caso.

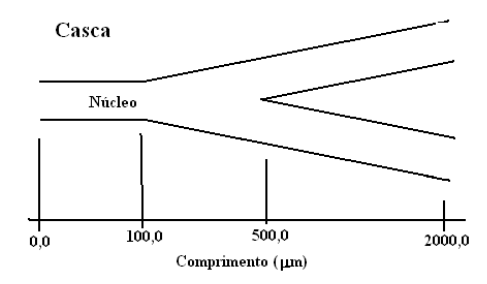

**Figura 7: Dimensões básicas utilizadas na simulação do divisor de feixe.**

A configuração básica é mostrada na Figura 7 acima, embora as distâncias apresentadas se encontrem fora de escala. De maneira resumida vê-se que uma fibra ótica padrão, semelhante à utilizada na seção anterior, sofre um aumento de 10.0 µm até 20.0 µm, em uma distância de 400.0 µm. Neste ponto o núcleo se divide em dois, formando duas outras fibras óticas idênticas à original. A partir daí a separação entre ambas aumenta até que se possa conectar duas fibras óticas comuns a eles.

Na Figura 8, apresenta-se a propagação tridimensional do pulso padrão através do divisor de feixe. Pode-se notar que durante o crescimento do núcleo, ocorre uma queda progressiva na altura do pulso, uma vez que o mesmo vai se adaptando às novas condições estruturais, podendo-se notar ainda o ponto aonde ocorre a divisão do pulso. Nota-se ainda que mesmo durante o crescimento e divisão do núcleo, nenhuma energia mensurável escapa para a região da casca, demonstrando que o processo irá ocorrer com perda mínima, o que torna o gráfico da variação da intensidade normalizada dispensável, neste caso.

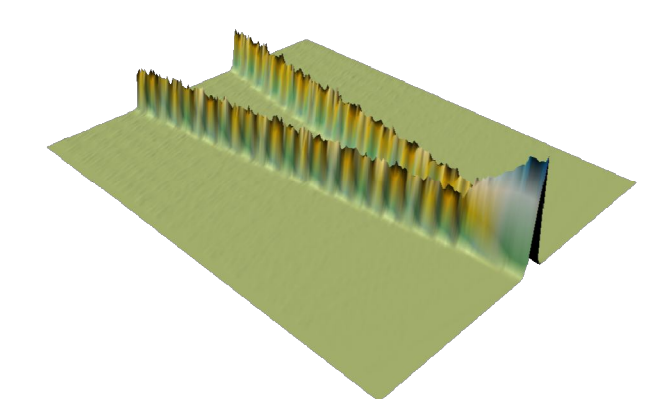

**Figura 8: Vista tridimensional da propagação de um pulso luminoso através de um divisor de feixe.**

Na figura 9 é feita a comparação entre o pulso inicial e aqueles obtidos ao final do divisor de feixe. Vê-se que cada pulso corresponde aproximadamente à metade do tamanho do pulso original, e principalmente que os dois pulsos no divisor são iguais entre si. Esta igualdade é desejada pois, como foi descrito anteriormente, um destes pulsos deverá ser utilizado como sinal de referência, enquanto o outro será utilizado em um sistema de sensoriamento. Os picos dos dois pulsos estão separados por uma distância aproximadamente igual a 30.0 µm.

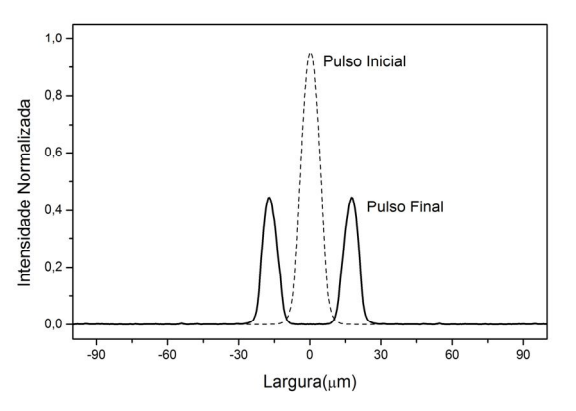

**Figura 9: Comparação entre o pulso original e os pulsos finais para a propagação em um divisor de feixe.**

Observa-se também que variações no uso do simulador permitem a análise de divisores de feixe com diferentes índices de refração, dimensões, etc. Verificou-se também a possibilidade de estudar o que acontece em um acoplador ótico, em que um pulso sendo transmitido em uma fibra transfere energia para outra que está próxima a ela através de seu campo evanescente.

### **5. Considerações Finais**

Este artigo apresenta os resultados do uso de um simulador no ensino da propagação eletromagnética através de fibras óticas. A utilização de simulações permite ao professor e aos alunos estudarem diversos casos em um período de tempo relativamente curto. Além disto, também auxilia na observação de fenômenos de difícil, ou impossível, visualização, como é o caso quando o objeto de estudo são campos eletromagnéticos e/ou sua propagação.

O estudo aqui apresentado busca auxiliar no processo de aprendizagem de cursos que tenham disciplinas que estudem a propagação de ondas eletromagnéticas em meios dielétricos, tais como fibras óticas. O simulador utilizado se destaca pela relativa facilidade de utilização, e pela gama de características a serem analisadas.

Entende-se que a partir do estudo realizado pode-se afirmar que o uso do simulador numérico contribui positivamente para a formação do aluno, incrementando a aula em seu modelo atual, mas sem ter a pretensão de reformular totalmente a forma de ensino tradicional.

### **6. Referências Bibliográficas**

ALVES, I.F.; SCHIMIGUEL, J. e ARAÚJO, M.S.T. Vantagens do uso de simuladores gráficos no curso de programação em CNC para alunos de engenharia mecânica. **Revista de Ensino de Engenharia**, v.32, n.1, p. 31-42, 2013.

BAUDE, E. **Modelagem de um sensor baseado em uma fibra ótica curvada**. Curitiba, 1996. Dissertação (Mestrado) – Universidade Tecnológica Federal do Paraná.

BAUDE, E. Numerical study of tapered fiber optics as evanescent field sensors. **SBMO/IEEE MTT-S Internacionational Microwave & Optoeletronics Conference**, Rio de Janeiro, 2013, pp. 1-5.

BRAMBILLA, G., *et al*. Optical fiber nanowires and microwires: fabrication and applications. **Advances in Optics and Photonics**, v.1, n.1, p. 107-161, 2009.

CABRAL, T. C. B. Ensino e aprendizagem de matemática na engenharia e o uso de tecnologia. **RENOTE - Novas Tecnologias na Educação,** Porto Alegre, v.3, n.2, p. 1-14, 2005.

CARVALHO, C. V. A; CARVALHO, J.V.; SILVA, J. C. VAPD-2D: Simulador para apoio ao ensino de engenharia ambiental. **Revista Eletrônica TECCEN**, Vassouras, v.1, n.2, p. 1- 8, 2008.

CHUNG, Y.; DAGLI, N. An assessment of finite difference beam propagation method. **IEEE Jounal of Quantum electronics**, v.26, p. 1335-1339, 1990.

GIOZZA, W.F.; CONFORTI, E. e WALDMAN, H. **Fibras ópticas: tecnologia e projeto de sistemas**. Ed. McGraw-Hill, 1991.

GUILLERMO, O. E. P.; TAROUCO, L. M. R.; ENDRES, L. A. M. O poder das simulações no ensino de hidráulica. **RENOTE - Novas Tecnologias na Educação,** Porto Alegre, v.3, n.1, p. 1-10, 2005.

KALINOWSKI, H.J.; GUZMÁN, A.M. Modeling of Optical Fiber Sensors by Beam Propagation. **Proc. Soc. Photo Opt. Eng. Instrum.**, v. 2070, p. 343-351, 1994.

NOGUEIRA, A. F. L. O uso da simulação numérica de campos eletromagnéticos como ferramenta de ensino. **Revista Brasileira de Ensino de Física**, v. 30, n. 4, p. 43061-43067, 2008.

PEDROSO, L. S.; ARAÚJO, M. S. T. Simulações interativas no ensino de conceitos de eletromagnetismo. In: **XIX Simpósio Nacional de Ensino de Física – SNEF 2011, Anais**, Manaus, 2011, p. 1-10.

POMPEA, S. M. Design of computer-assisted education programs for optics and photonics: implications of educational technology research. In: **Proceedings of Seventh International Conference on Education and Training in Optics and Photonics**, Singapura, 2002, p. 414- 422.

RIBEIRO, J. A. J. Características da propagação em fibras ópticas. **Telecomunicações**. Santa Rita do Sapucaí, v. 2, n. 2, p. 1-16, 1999.

ROEY, J.; DONK, J.; LAGASSE, P. E. Beam-propagation method: analysis and assessment. **Journal of Optical Society of Americ**a, v.71, p. 803-810, 1981.

SILVA, L. F., *et al*. Realidade Virtual e Ferramentas Cognitivas Usadas como Auxílio para o Ensino de Física. **RENOTE - Novas Tecnologias na Educação,** Porto Alegre, v.6, n.1, p. 1- 10, 2008.

SOUZA, J. A.; DANDOLINI, G. A. Utilizando simulação computacional como estratégia de ensino: estudo de caso. **RENOTE** - **Novas Tecnologias na Educação,** Porto Alegre, v.7, n.1, p. 1-9, 2009.

TSUJI, Y.; KOSHIBA, M.; SHIRAISHI, T. Finite element beam propagation method for three-dimensional optical waveguide structures. **Journal of Lightwave Technology,** v. 15, n.9, p. 1728-1734, 1997.